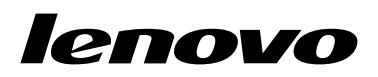

# ThinkPad EM7345 4G LTE Mobile Broadband Kullanma Kılavuzu

<http://www.lenovo.com/safety>

**Not:** Ürünü kurmadan önce Ek <sup>B</sup> "Lenovo [Uluslararası](#page-12-0) Garanti Bildirimi" sayfa: [9](#page-12-0) içindeki garanti bilgilerini okuduğunuzdan eminolun.

**İkinci Basım (Haziran 2015)**

**© Copyright Lenovo 2014, 2015.**

SINIRLI VE KISITLI HAKLAR BİLDİRİMİ: Veriler ya da bilgisayar yazılımı General Services Administration "GSA" sözleşmesine uygun olarak sağlandıysa, bunların kullanımı, çoğaltılması ya da açıklanması GS-35F-05925 numaralı sözleşmede yer alan kısıtlamalara tabidir.

# **İçerik**

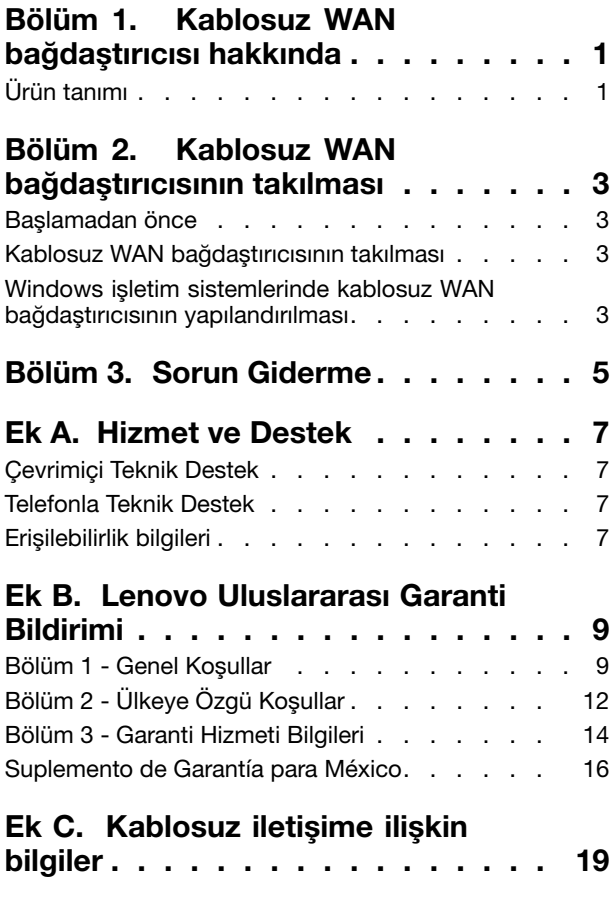

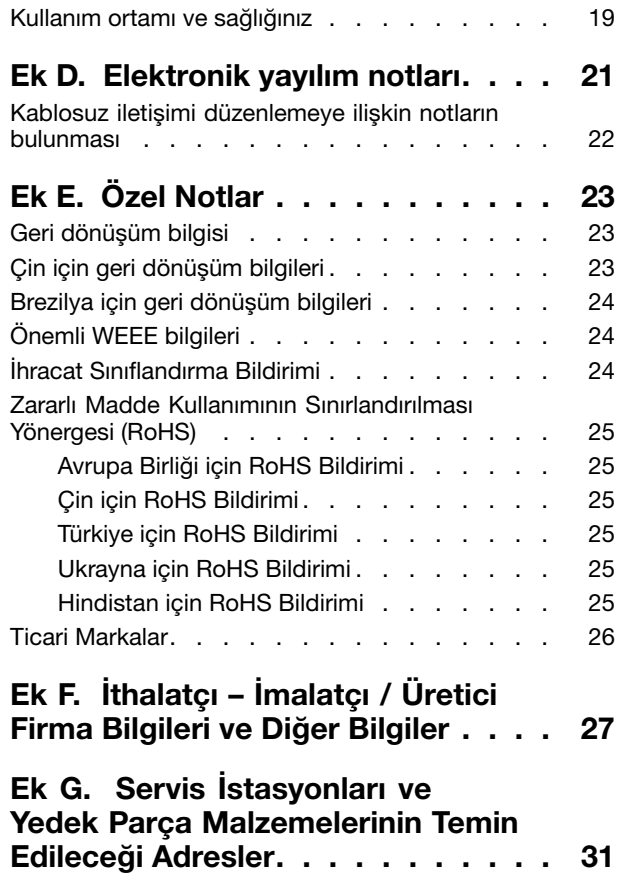

# <span id="page-4-0"></span>**Bölüm 1. Kablosuz WAN bağdaştırıcısı hakkında**

Bu elkitabında, ThinkPad® EM7345 4G LTE Mobile Broadband ürününe ilişkin genel bilgiler yer almaktadır. Bundan sonra kablosuz WAN bağdaştırıcısı olarak anılacaktır.

# **Ürün tanımı**

Kablosuz Geniş Alan Ağı (WAN) bağdaştırıcısını destekleyen bir ThinkPad bilgisayar kullanıyorsanız, kablosuz WAN bağdaştırıcısını bilgisayarınızdaki bir Peripheral Component Interconnect (PCI) Express M.2 kart yuvasına takabilirsiniz.

Aksam paketinde aşağıdaki öğeler bulunur:

- ThinkPad EM7345 4G LTE Mobile Broadband
- Garanti bilgileri

# <span id="page-6-0"></span>**Bölüm 2. Kablosuz WAN bağdaştırıcısının takılması**

Bu bölümde Microsoft® Windows® 8, Windows 8.1 ve Windows 10 işletim sistemlerinde kablosuz WAN bağdaştırıcısının yüklenmesine ilişkin bilgiler ve yapılandırılmasına ilişkin talimatlar yer alır.

## **Başlamadan önce**

Kablosuz WAN bağdaştırıcısını kurmadan önce aşağıdaki bilgileri dikkatlice okuyun.

**Uyarı:** Kablosuz WAN bağdaştırıcısı statik korumalı bir paket içinde gönderilmektedir. Elinizle tutarken, statik elektriğin elektronik parçalara zarar vermesini önlemek için aşağıdaki önlemleri alın:

- Kablosuz WAN bağdaştırıcısını bilgisayarınızdaki PCI Express M.2 kart yuvasına takmaya hazır olana kadar statik korumalı paketi açmayın.
- Kablosuz WAN bağdaştırıcısını statik korumalı paketinden çıkarmadan önce, paketi bir metal masaya veya topraklı bir metal nesneye dokundurarak paketten ve bedeninizden statik elektriği boşaltın.

## **Kablosuz WAN bağdaştırıcısının takılması**

Kablosuz WAN bağdaştırıcısı takılırken ya da değiştirilirken, aşağıdaki önlemleri aldığınızdan emin olun.

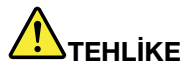

**Yıldırım düşmesi gibi doğa olaylarının gözlendiği koşullarda, kabloyu duvardaki telefon prizine bağlamayın veya telefon prizinden çıkarmayın.**

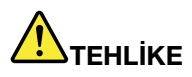

**Güç, telefon ve iletişim kablolarındaki elektrik akımı tehlikelidir. Elektrik çarpmasından kaçınmak için PCI Express M.2 kart yuvasının kapağını açmadan önce kabloların bağlantısını kesin.**

Kablosuz WAN bağdaştırıcısını takmak için aşağıdakileri yapın:

- 1. Bilgisayarı kapatın.
- 2. ThinkPad bilgisayarınızın kullanma kılavuzundaki adım adım yönergeleri izleyerek kablosuz WAN bağdaştırıcısını takın. ThinkPad bilgisayar kullanma kılavuzunuz için <http://www.lenovo.com/UserManuals> adresine gidin.
- 3. Bilgisayarınızı yeniden başlatın.

## **Windows işletim sistemlerinde kablosuz WAN bağdaştırıcısının yapılandırılması**

Windows 8, Windows 8.1 ya da Windows 10 işletim sisteminde kablosuz WAN bağdaştırıcısını yapılandırmak için şunları yapın:

#### **Windows 8 ya da Windows 8.1 işletim sistemi için:**

1. Aşağıdakilerden birini gerçekleştirerek kablosuz WAN bağdaştırıcısı ve Lenovo Mobile Access (LMA) programı için aygıt sürücüsünü karşıdan yükleyip kurun.

- <http://www.lenovo.com/support/wireless> adresine gidin ve ekrandaki yönergeleri izleyin.
- Aşağıdaki işlemleri gerçekleştirerek System Update programını kullanın:
	- a. Start (Başlat) ekranında herhangi bir yeri sağ tıklatın, alttaki çubukta **All apps** (Tüm uygulamalar) öğesini tıklatın. **Apps** (Uygulamalar) menüsü görüntülenir.
	- b. **System Update** seçeneğini tıklatın ve ardından ekrandaki yönergeleri izleyin.
- 2. Kablosuz WAN bağdaştırıcısını etkinleştirmek için LMA programını başlatın. Mobil geniş bant Garanti Hizmet Çözüm Ortağı hesabı gerekir.

**Not:** Bilgisayarda kurulu LMA programı yoksa Windows Mağazası'nda LMA programını arayın ve başlamadan önce programı kurun.

3. Start (Başlat) ekranında **Lenovo Mobile Access** seçeneğini tıklatın ve ekrandaki yönergeleri izleyin.

#### **Windows 10 işletim sistemi için**:

- 1. Aşağıdakilerden birini gerçekleştirerek kablosuz WAN bağdaştırıcısı ve Lenovo Mobile Access (LMA) programı için aygıt sürücüsünü karşıdan yükleyip kurun.
	- <http://www.lenovo.com/support/wireless> adresine gidin ve ekrandaki yönergeleri izleyin.
	- Aşağıdaki işlemleri gerçekleştirerek System Update programını kullanın:
		- a. Hızlı erişim menüsünü açmak Başlat düğmesini tıklayın ve ardından **All apps** (Tüm uygulamalar)'ı tıklayın.
		- b. S harfine ilerleyin, **System Update**'i tıklayın ve daha sonra ekrandaki yönergeleri izleyin.
- 2. Kablosuz WAN bağdaştırıcısını etkinleştirmek için LMA programını başlatın. Mobil geniş bant Garanti Hizmet Çözüm Ortağı hesabı gerekir.

**Not:** Bilgisayarda kurulu LMA programı yoksa Windows Mağazası'nda LMA programını arayın ve başlamadan önce programı kurun.

3. **All apps** (Tüm uygulamalar) listesinden **Lenovo Mobile Access** 'i tıklayın ve ekrandaki yönergeleri izleyin.

# <span id="page-8-0"></span>**Bölüm 3. Sorun Giderme**

Kablosuz WAN bağdaştırıcısı ile aşağıdaki sorunu yaşarsanız, sorunu çözmek için sağlanan çözümü deneyin.

**Sorun**: Kablosuz WAN bağdaştırıcısını bilgisayarıma doğru bir şekilde taktım ancak bilgisayarım kablosuz WAN bağdaştırıcısını algılayamıyor.

**Çözüm**: Aşağıdakileri gerçekleştirerek bilgisayarınızın Unified Extensible Firmware Interface (UEFI) Basic Input/Output System (BIOS) yapılandırma ayarlarını varsayılan ayarlara geri döndürün:

- 1. Bilgisayarı açın.
- 2. ThinkPad logo ekranını gördüğünüzde BIOS'a girmek için F1 tuşuna basın.
- 3. Varsayılan yapılandırmayı yüklemek için F9 tuşuna basın ve **Yes** seçeneğini belirleyin.
- 4. Yapılandırma değişikliklerini kaydetmek ve çıkmak için F10 tuşuna basın. Setup Confirmation penceresi açılır.
- 5. Setup Confirmation penceresinde **Yes** seçeneğini belirleyin. Bilgisayar yeniden başlatılır.

**Not:** Bilgisayar yeniden başlatıldıktan sonra BIOS değişiklikleri otomatik olarak kaydedilir. Bilgisayarınızı bir sonraki başlatışınızda BIOS yapılandırmasını yeniden sıfırlamanız gerekmez.

# <span id="page-10-0"></span>**Ek A. Hizmet ve Destek**

Aşağıdaki bilgiler, ürününüz için, garanti süresi ya da ürünün ömrü boyunca geçerli olan teknik desteği açıklar. Lenovo garanti koşullarına ilişkin bilgiler için Lenovo Uluslararası Garanti Bildirimine başvurun.

# **Çevrimiçi Teknik Destek**

Ürününüzün ömrü boyunca şu adresten çevrimiçi teknik destek hizmeti alabilirsiniz: <http://www.lenovo.com/support>

Garanti dönemi boyunca, arızalı bileşenler için değiştirme ya da değiştirme yardımı alabilirsiniz. Lenovo teknik destek temsilciniz en iyi alternatifi belirlemenize yardımcı olabilir. Buna ek olarak, Lenovo aksamınız bir Lenovo bilgisayarına takılıysa, aksam takılı olduğu bilgisayarın garantisini alır. Birçok Lenovo bilgisayarı için bu, Lenovo aksamına üç yıla kadar garanti hizmet hakkı kazandırır.

# **Telefonla Teknik Destek**

Müşteri Destek Merkezi kanalıyla kuruluş ve yapılandırma desteği, aksamı pazarlamadan kaldırılmasından itibaren 90 gün sonrasına kadar sağlanacaktır. Bu süreden sonra destek geri çekilecek ya da Lenovo'nun kararına bağlı olarak bir ücret karşılığında sunulacaktır. Nominal bir ücret karşılığında ek destek sağlanır.

Lenovo teknik destek temsilcinizle iletişim kurmadan önce aşağıdaki bilgileri hazır bulundurmaya çalışın: aksam adı ve numarası, satın alma belgesi, bilgisayarın üreticisi, modeli, seri numarası ve elkitabı, hata iletisinin tam metni, sorunun tanımı ve sisteminize ilişkin donanım ve yazılım yapılandırma bilgileri.

Teknik destek temsilciniz görüşme sırasında sizden sorunun adımlarını birer birer belirtmenizi isteyebilir.

Telefon numaraları önceden bildirilmeksizin değiştirilebilir. Lenovo Support (Destek) için en güncel telefon listesini <http://www.lenovo.com/support/phone> adresinde bulabilirsiniz. Ülkenizdeki/bölgenizdeki telefon numarası listede yoksa, Lenovo yetkili satıcınıza ya da Lenovo pazarlama temsilcinize başvurun.

# **Erişilebilirlik bilgileri**

#### **Erişilebilir biçimlerde belgeler**

Lenovo düzgün şekilde etiketlenmiş PDF dosyaları veya HyperText Markup Language (HTML) dosyaları gibi tüm formatlarda erişilebilir elektronik belgeler sunmaktadır. Lenovo elektronik belgeleri, görme engelli kullanıcıların belgeleri bir ekran okuyucusu yoluyla okuyabilmesini sağlamak için geliştirilmiştir. Ayrıca belgelerdeki her bir resim, görme engelli kullanıcıların ekran okuyucusu kullandıklarında resmi anlayabilmesi için resmi açıklayan yeterli bir alternatif metne de sahiptir.

PDF dosyalarını açmak ve görüntülemek için bilgisayarınızda Adobe Reader programının kurulu olması gerekir. Adobe Reader programını şu adresten de indirebilirsiniz: <http://www.adobe.com>

# <span id="page-12-0"></span>**Ek B. Lenovo Uluslararası Garanti Bildirimi**

#### **L505-0010-02 08/2011**

Bu Lenovo Sınırlı Garanti Bildirimi aşağıdaki bölümlerden oluşur:

#### **Bölüm 1 - Genel Koşullar**

**Bölüm <sup>2</sup> - Ülkeye Özgü Koşullar**

#### **Bölüm 3 - Garanti Hizmeti Bilgileri**

**Bölüm 2**'nin koşulları, belirli bir ülke için belirlenen şekilde **Bölüm 1**'de yer alan koşulların yerine geçer veya bu koşulları değiştirir.

## **Bölüm 1 - Genel Koşullar**

Bu Lenovo Sınırlı Garanti Bildirimi, satmak amacıyla değil, yalnızca kendi kullanımınız için satın aldığınız Lenovo donanım ürünleri için geçerlidir. Bu Lenovo Sınırlı Garanti Bildirimi'nin diğer dillerde hazırlanan kopyalarına şu adresten erişebilirsiniz: [www.lenovo.com/warranty](http://www.lenovo.com/warranty).

#### **Bu Garantinin Kapsamına Girenler**

Lenovo, satın aldığınız her Lenovo donanım ürününün, garanti süresi boyunca olağan kullanım durumunda malzeme ve işçilik hatası içermeyeceğini garanti eder. Ürünün garanti süresi, satış makbuzunuzda veya faturanızda belirtilen satın alma tarihinde ya da Lenovo tarafından bildirilebilecek olan başka bir tarihte başlar. Ürününüz için geçerli olan garanti süresi ve garanti hizmeti tipi aşağıdaki "**Bölüm <sup>3</sup> - Garanti Hizmeti Bilgileri**" başlıklı bölümde belirtilmiştir. Bu garanti yalnızca ürünlerin satın alındığı ülkede veya bölgede geçerlidir.

**BU GARANTİ SİZE MÜNHASIR GARANTİDİR VE TİCARETE VEYA BELİRLİ BİR AMACA UYGUNLUK İÇİN ZIMNİ GARANTİLER YA DA KOŞULLAR DA DAHİL, ANCAK BUNLARLA SINIRLI OLMAMAK ÜZERE, DİĞER TÜM AÇIK YA DA ZIMNİ GARANTİ YA DA KOŞULLARIN YERİNE GEÇER. BAZI ÜLKELER YA DA HUKUK DÜZENLERİ, AÇIK YA DA ZIMNİ GARANTİLERİN KAPSAM DIŞI TUTULMASINA İZİN VERMEDİĞİNDEN, YUKARIDAKİ KAPSAM DIŞI TUTMA SİZİN İÇİN GEÇERLİ OLMAYABİLİR. BU DURUMDA BU TÜR GARANTİLER YALNIZCA YASALARIN GEREKTİRDİĞİ SINIRLAR ÖLÇÜSÜNDE VE SÜRE BOYUNCA GEÇERLİDİR VE GARANTİ SÜRESİYLE SINIRLIDIR. BAZI ÜLKELER YA DA HUKUK DÜZENLERİ ZIMNİ GARANTİLERİN NE KADAR SÜREYLE GEÇERLİ OLACAĞI KONUSUNDA SINIRLAMA YAPILMASINA İZİN VERMEDİĞİNDEN, YUKARIDAKİ SÜRE SINIRLAMASI SİZİN İÇİN GEÇERLİ OLMAYABİLİR.**

#### **Garanti Hizmetinin Alınması**

Ürün, garanti süresi içinde garanti edildiği gibi çalışmazsa, Lenovo'ya ya da yetkili bir Lenovo Garanti Hizmet Çözüm Ortağı'na başvurarak garanti hizmeti alabilirsiniz. Yetkili Garanti Hizmet Çözüm Ortaklarının ve bunların telefon numaralarının bulunduğu bir listeye şu adresten erişebilirsiniz: <www.lenovo.com/support/phone>.

Garanti hizmeti tüm bölgelerde mevcut olmayabilir ve bölgeden bölgeye farklılık gösterebilir. Bir Garanti Hizmet Çözüm Ortağı'nın olağan hizmet alanı dışında, garanti hizmeti için ücret talep edilebilir. Bölgenize özgü bilgiler için yerel bir Garanti Hizmet Çözüm Ortağı'na başvurun.

#### **Garanti Hizmeti için Müşteri Sorumlulukları**

Garanti hizmeti sağlanmadan önce aşağıdaki adımları izlemelisiniz:

- Garanti Hizmet Çözüm Ortağı'nın sağladığı hizmet isteği prosedürlerini izleyin;
- Üründeki tüm programları ve verileri yedeklemeyi ya da güvenlik altına almayı;
- Garanti Hizmet Çözüm Ortağı'na tüm sistem şifrelerini veya parolalarını sağlayın;
- Hizmetin yerine getirilebilmesi için Garanti Hizmet Çözüm Ortağı'nın tesislerinize yeterli, ücretsiz ve güvenli olarak erişmesine olanak tanıyın;
- Gizli bilgiler, size özel bilgiler ve kişisel bilgiler dahil tüm verileri üründen kaldırın veya bu tür bilgileri kaldıramıyorsanız, başka bir tarafın bu bilgilere erişimini engellemek ya da geçerli yasalar kapsamında kişisel bilgi sayılmamasını sağlamak için bu bilgileri değiştirin. Garanti Hizmet Çözüm Ortağı garanti hizmeti için iade edilen veya erişilen bir üründe gizli bilgiler, size özel bilgiler ya da kişisel bilgiler dahil herhangi bir verinin kaybından veya açıklanmasından sorumlu olmayacaktır;
- Garanti kapsamında olmayan tüm aksamları, parçaları, seçenekleri, değişiklikleri ve bağlantıları çıkarın;
- Ürün ya da parçanın, değiştirilmesini engelleyecek hiçbir yasal kısıtlama altında olmamasını sağlayın;
- Ürünün veya parçanın sahibi değilseniz, Garanti Hizmet Çözüm Ortağı'nın garanti hizmeti verebilmesi için ürünün sahibinden yetki alın.

#### **Sorunların Çözülmesi İçin Garanti Hizmet Çözüm Ortağınızın Yapacakları**

Hizmet almak için bir Garanti Hizmet Çözüm Ortağı'na başvurduğunuzda, belirlenen sorun saptama ve çözme prosedürlerini izlemeniz gerekir.

Garanti Hizmet Çözüm Ortağı sorununuzu telefonla, e-postayla ya da uzaktan destek sağlayarak tanılamaya ve çözmeye çalışır. Garanti Hizmet Çözüm Ortağı sizi belirtilen yazılım güncellemelerini yüklemeye ve kurmaya yönlendirebilir.

Bazı sorunlar, "Müşteri Tarafından Değiştirilebilir Birim" veya "CRU" olarak adlandırılan bir parçayı takmanızla da çözümlenebilir. Böyle bir durumda, Garanti Hizmet Çözüm Ortağı CRU'yu size takmanız için gönderir.

Sorununuz telefonla, yazılım güncellemelerini uyguladığınızda ya da bir CRU'yu kurduğunuzda çözülemiyorsa, Garanti Hizmet Çözüm Ortağı, aşağıdaki "**Bölüm 3 - Garanti Hizmeti Bilgileri**" başlıklı bölümde açıklanan ve ürününüz için belirlenen garanti hizmeti tipi kapsamında hizmet almanızı sağlayacaktır.

Garanti Hizmet Çözüm Ortağı ürününüzü onarmanın mümkün olmadığına karar verirse, ürününüzü işlevsel olarak en az ürününüze eşdeğer olan başka bir ürünle değiştirir.

Garanti Hizmet Çözüm Ortağı, ürününüzü onarmanın ya da değiştirmenin mümkün olmadığına karar verirse, bu Sınırlı Garanti kapsamında tek çözüm yolu olarak, ürünü satın alırken ödediğiniz ücretin iade edilmesi için ürünü satın aldığınız yere ya da Lenovo'ya götürmeniz gerekir.

#### **Ürün ve Parça Değişimi**

Garanti hizmeti kapsamında bir ürün ya da parça değiştirildiğinde, değiştirilen eski ürün ya da parça Lenovo'nun, yerine konan ürün ya da parça ise sizin malınız olur. Yalnızca, önceden değiştirilmemiş olan Lenovo ürün ve parçaları değiştirilmeye hak kazanır. Lenovo tarafından sağlanan değiştirilecek ürün veya parça yeni olmayabilir, ancak iyi çalışır durumda ve en azından orijinal ürün veya parçayla işlevsel olarak eşdeğerde olacaktır. Orijinal ürünün kalan garanti süresini dengelemek açısından, değiştirilen ürün veya parçaya ilişkin garanti verilir.

#### **Kişisel İletişim Bilgilerinin Kullanılması**

Bu garanti kapsamında hizmet alırsanız, Lenovo'ya, garanti hizmetinizle ilgili bilgileri ve adınız, telefon numaralarınız ve e-posta adresiniz de içinde olmak üzere iletişim bilgilerinizi saklaması, kullanması ve işlemesi için yetki verirsiniz. Lenovo, bu garanti kapsamında hizmet sağlamak için bu bilgileri kullanabilir. Garanti hizmetimizden memnun kalıp kalmadığınızı öğrenmek ya da sizi geri toplanacak ürünler ya da güvenlikle ilgili konularda bilgilendirmek için sizinle iletişim kurabiliriz. Bu amaçlar doğrultusunda, bilgilerinizi Lenovo'nun iş

yaptığı herhangi bir ülkeye aktarması ve Lenovo adına hareket eden tüzel kişilere vermesi için Lenovo'ya yetki verirsiniz. Ayrıca, yasaların gerekli gördüğü durumlarda bilgilerinizi açıklayabiliriz. Lenovo'nun gizlilik ilkesine <www.lenovo.com/> adresinden erişebilirsiniz.

#### **Bu Garantinin Kapsamı Dışındakiler**

Aşağıdakiler bu garantinin kapsamı dışındadır:

- Bir ürünün kesintisiz ya da hatasız çalışması;
- Bir üründe yer alan verilerinizdeki kayıp ya da hasarlar;
- Ürünle birlikte sağlanan ya da sonradan kurulan yazılım programları;
- Hatalı kullanım, kötüye kullanım, kaza, değişiklik, uygun olmayan fiziksel ortam ya da işletim ortamı, doğal afet, güç kesintileri, uygun olmayan bir bakım veya ürünün bilgi malzemelerine uygun olmayan kullanım nedeniyle ortaya çıkan arızalar veya hasarlar;
- Yetkili olmayan bir Garanti Hizmet Çözüm Ortağının neden olduğu zararlar;
- Lenovo'nun sizden gelen bir istek üzerine Lenovo ürünü ile birlikte sağlayabileceği ya da Lenovo ürünü ile bütünleştirebileceği ürünler de dahil olmak üzere, herhangi bir üçüncü kişi ürününde ortaya çıkan arızalar veya bu tür üçüncü kişi ürünlerinin neden olduğu hasarlar;
- Herhangi bir teknik soruya ya da "nasıl yapılır?" türü sorulara ve ürünün hazırlığına ve kuruluşuna ilişkin destek;
- Tanıtım etiketi değiştirilen veya tanıtım etiketi kaldırılan ürünler veya parçalar.

#### **Sorumlulukların Sınırı**

Lenovo, ürün yalnızca Garanti Hizmet Çözüm Ortağı'nın zilyedliğindeyken ya da nakliyesinden Garanti Hizmet Çözüm Ortağı'nın sorumlu olduğu durumlarda sevk edilirken doğan kayıp ya da hasarlardan sorumludur.

Lenovo veya Garanti Hizmet Çözüm Ortağı bir üründe yer alan gizli bilgiler, size özel bilgiler ya da kişisel bilgiler dahil herhangi bir verinin kaybından veya açıklanmasından sorumlu değildir.

**LENOVO, BAĞLI KURULUŞLARI, SAĞLAYICILARI, YETKİLİ SATICILARI YA DA GARANTİ HİZMET ÇÖZÜM ORTAKLARI, OLASILIKLARI ÖNCEDEN BİLDİRİLMİŞ OLSA BİLE İDDİANIN SÖZLEŞMEYE, GARANTİYE, İHMALE, KUSURSUZ SORUMLULUĞA VEYA BAŞKA BİR SORUMLULUK KURAMINA BAĞLI OLUP OLMAMASINA BAKILMAKSIZIN HİÇBİR KOŞULDA VE BURADA BELİRTİLEN HERHANGİ BİR ÇÖZÜM YOLU İŞE YARAMASA DA, 1) ÜÇÜNCÜ KİŞİLERİN HASARLAR NEDENİYLE SİZE YÖNELTTİĞİ İDDİALARDAN; 2) VERİLERİNİZDEKİ KAYIPTAN, HASARDAN VEYA VERİLERİNİZİN AÇIKLANMASINDAN; 3) KÂR KAYBI, GELİR KAYBI, İTİBAR KAYBI VEYA BEKLENEN TASARRUFUN KAYBI DAHİL OLMAK ANCAK TÜMÜ BUNLARLA SINIRLI OLMAMAK ÜZERE ÖZEL, ARIZİ, CEZAİ, DOLAYLI ZARARLARDAN VEYA SONUÇTA ORTAYA ÇIKAN ZARARLARDAN SORUMLU OLMAZLAR. HİÇBİR DURUMDA LENOVO'NUN, BAĞLI KURULUŞLARININ, SAĞLAYICILARININ, YETKİLİ SATICILARININ YA DA GARANTİ HİZMET ÇÖZÜM ORTAKLARININ HERHANGİ BİR NEDENLE OLUŞAN HASARLARA KARŞI TOPLAM SORUMLULUĞU GERÇEK DOĞRUDAN HASARLARIN MİKTARINI VE ÜRÜN İÇİN ÖDENEN MİKTARI GEÇEMEZ.**

**YUKARIDA BELİRTİLEN SINIRLAMALAR, LENOVO'NUN YASAL OLARAK YÜKÜMLÜ OLDUĞU BEDENSEL YARALANMA (ÖLÜM DAHİL), TAŞINMAZ MALLAR VEYA KİŞİSEL MADDİ MALLARA VERİLEN HASARLAR İÇİN GEÇERLİ DEĞİLDİR. BAZI ÜLKELER VEYA HUKUK DÜZENLERİ, ARIZİ VEYA SONUÇTA ORTAYA ÇIKAN ZARARLARIN KAPSAM DIŞI TUTULMASINA VEYA KISITLANMASINA İZİN VERMEZ, BU DURUMDA YUKARIDAKİ KISITLAMA VEYA KAPSAM DIŞI TUTMALAR SİZİN İÇİN GEÇERLİ OLMAZ.**

#### **Diğer Haklarınız**

**BU GARANTİ SİZE BELİRLİ YASAL HAKLAR VERİR. ÜLKENİZE VEYA HUKUK DÜZENİNİZİN GEÇERLi YASALARINA GÖRE BAŞKA HAKLARINIZ DA OLABİLİR. AYRICA, LENOVO İLE YAPTIĞINIZ YAZILI SÖZLEŞME KAPSAMINDA BAŞKA HAKLARINIZ DA OLABİLİR. BU GARANTİDEKİ HİÇBİR HÜKÜM,**

<span id="page-15-0"></span>**SÖZLEŞME İLE FERAGAT EDİLEMEYEN YA DA SINIRLANDIRILAMAYAN, TÜKETİM MALLARININ SATIŞINI DÜZENLEYEN YASALAR VEYA DÜZENLEMELER KAPSAMINDAKİ TÜKETİCİ HAKLARI DA DAHİL OLMAK ÜZERE YASAL HAKLARI ETKİLEMEZ.**

# **Bölüm <sup>2</sup> - Ülkeye Özgü Koşullar**

#### **Avustralya**

"Lenovo", Lenovo (Avustralya ve Yeni Zelanda) Pty Limited ABN 70 112 394 411 anlamına gelir. Adres: Level 10, North Tower, 1-5 Railway Street, Chatswood, NSW, 2067. Telefon: +61 2 8003 8200. E-posta: lensyd\_au@lenovo.com

Aşağıdaki ifade Bölüm 1'deki aynı bölümün yerine geçer:

#### **Bu Garantinin Kapsamına Girenler**

Lenovo, satın aldığınız her donanım ürününün, garanti süresi boyunca olağan kullanım durumunda ve koşullarda malzeme ve işçilik hatası içermeyeceğini garanti eder. Ürün garanti süresi boyunca garanti kapsamında bulunan bir arıza nedeniyle çalışmazsa, Lenovo bu Garanti kapsamında bir çözüm yolu sağlayacaktır. Ürünün garanti süresi, Lenovo size yazılı olarak başka bir tarih bildirmediği takdirde, satış makbuzunuzda veya faturanızda belirtilen satın alma tarihinde başlar. Ürününüz için geçerli olan garanti süresi ve garanti hizmeti tipi aşağıdaki **Bölüm 3 - Garanti Hizmeti Bilgileri** başlıklı bölümde belirtilmiştir.

#### **BU GARANTİNİN SAĞLADIĞI AVANTAJLAR, AVUSTRALYA TÜKETİCİ YASALARI KAPSAMINDA YER ALAN HAKLAR DA DAHİL OLMAK ÜZERE YASALARDA YER ALAN HAKLARINIZA VE ÇÖZÜMLERE EK NİTELİĞİNDEDİR.**

Aşağıdaki ifade Bölüm 1'deki aynı bölümün yerine geçer:

#### **Ürün ve Parça Değişimi:**

Garanti hizmeti kapsamında bir ürün ya da parça değiştirildiğinde, değiştirilen eski ürün ya da parça Lenovo'nun, yerine konan ürün ya da parça ise sizin malınız olur. Yalnızca, önceden değiştirilmemiş olan Lenovo ürün ve parçaları değiştirilmeye hak kazanır. Lenovo tarafından sağlanan değiştirilecek ürün veya parça yeni olmayabilir, ancak iyi çalışır durumda ve en azından orijinal ürün veya parçayla işlevsel olarak eşdeğerde olacaktır. Orijinal ürünün kalan garanti süresini dengelemek açısından, değiştirilen ürün veya parçaya ilişkin garanti verilir. Onarım için sağlanan ürünler ve parçalar onarılmayıp aynı türden yenilenmiş ürünler veya parçalarla değiştirilebilir. Yenilenen parçalar, ürünü onarmak için kullanılabilir ve ürün kullanıcı tarafından oluşturulan verileri saklayabiliyorsa ürünün onarılması veri kaybına neden olabilir.

Aşağıdaki ifade Bölüm 1'deki aynı bölüme eklenir:

#### **Kişisel İletişim Bilgilerinin Kullanılması:**

Bilgilerinizi sağlamayı reddederseniz veya bilgilerinizi temsilcimize veya yüklenicimize aktarmak istemezseniz Lenovo bu garanti kapsamında hizmet sağlayamayabilir. Gizlilik Yasası 1988 (Privacy Act 1988) doğrultusunda Lenovo ile iletişim kurarak kişisel iletişim bilgilerine erişme ve bu bilgilerde yer alan hatalar için düzeltme isteme hakkınız vardır.

#### Aşağıdaki ifade Bölüm 1'deki aynı bölümün yerine geçer:

#### **Sorumlulukların Sınırı:**

Lenovo, ürün yalnızca Garanti Hizmet Çözüm Ortağı'nın zilyedliğindeyken ya da nakliyesinden Garanti Hizmet Çözüm Ortağı'nın sorumlu olduğu durumlarda sevk edilirken doğan kayıp ya da hasarlardan sorumludur.

Lenovo veya Garanti Hizmet Çözüm Ortağı bir üründe yer alan gizli bilgiler, size özel bilgiler ya da kişisel bilgiler dahil herhangi bir verinin kaybından veya açıklanmasından sorumlu değildir.

**GEÇERLİ YASANIN İZİN VERDİĞİ ÖLÇÜDE, LENOVO, BAĞLI KURULUŞLARI, SAĞLAYICILARI, YETKİLİ SATICILARI YA DA GARANTİ HİZMET ÇÖZÜM ORTAKLARI, OLASILIKLARI ÖNCEDEN BİLDİRİLMİŞ OLSA BİLE İDDİANIN SÖZLEŞMEYE, GARANTİYE, İHMALE, KUSURSUZ SORUMLULUĞA VEYA BAŞKA BİR SORUMLULUK KURAMINA BAĞLI OLUP OLMAMASINA BAKILMAKSIZIN HİÇBİR KOŞULDA VE BURADA BELİRTİLEN HERHANGİ BİR ÇÖZÜM YOLU İŞE YARAMASA DA, 1) ÜÇÜNCÜ KİŞİLERİN ZARAR NEDENİYLE SİZE YÖNELTTİĞİ İDDİALARDAN; 2) VERİLERİNİZDEKİ KAYIPTAN, HASARDAN VEYA VERİLERİN AÇIKLANMASINDAN; 3) KÂR KAYBI, GELİR KAYBI, İTİBAR KAYBI VEYA BEKLENEN TASARRUFUN KAYBI DAHİL OLMAK ANCAK TÜMÜ BUNLARLA SINIRLI OLMAMAK ÜZERE ÖZEL, ARIZİ, CEZAİ, DOLAYLI ZARARLARDAN VEYA SONUÇTA ORTAYA ÇIKAN ZARARLARDAN SORUMLU OLMAZLAR. HİÇBİR DURUMDA LENOVO'NUN, BAĞLI KURULUŞLARININ, SAĞLAYICILARININ, YETKİLİ SATICILARININ YA DA GARANTİ HİZMET ÇÖZÜM ORTAKLARININ HERHANGİ BİR NEDENLE OLUŞAN HASARLARA KARŞI TOPLAM SORUMLULUĞU GERÇEK DOĞRUDAN HASARLARIN MİKTARINI VE ÜRÜN İÇİN ÖDENEN MİKTARI GEÇEMEZ.**

**YUKARIDA BELİRTİLEN SINIRLAMALAR, LENOVO'NUN YASAL OLARAK YÜKÜMLÜ OLDUĞU BEDENSEL YARALANMA (ÖLÜM DAHİL), TAŞINMAZ MALLAR VEYA KİŞİSEL MADDİ MALLARA VERİLEN HASARLAR İÇİN GEÇERLİ DEĞİLDİR.**

Aşağıdaki ifade Bölüm 1'deki aynı bölümün yerine geçer:

#### **Diğer Haklarınız:**

#### **BU GARANTİ SİZE BELİRLİ YASAL HAKLAR VERİR. AVUSTRALYA TÜKETİCİ YASALARI DAHİL OLMAK ÜZERE YASALARA GÖRE BAŞKA HAKLARINIZ DA VARDIR. BU GARANTİDE YER ALAN HİÇBİR HÜKÜM, SÖZLEŞME İLE FERAGAT EDİLEMEYEN VEYA SINIRLANDIRILAMAYAN HAKLAR DAHİL OLMAK ÜZERE YASAL HAKLARI ETKİLEMEZ.**

Örneğin, ürünlerimiz Avustralya Tüketici Yasası kapsamından çıkarılamayan garantilerle birlikte gönderilir. Önemli bir arıza için ürünün değiştirilmesine veya ilgili geri ödemenin yapılmasına ve diğer her türlü makul ve öngörülebilen kayıp ve hasar için tazminata hak kazanabilirsiniz. Ayrıca, ürünler kabul edilebilir nitelikte olmazsa ve bu durum önemli bir arıza anlamına gelmezse ürünlerin onarılmasına veya değiştirilmesine de hak kazanırsınız.

#### **Yeni Zelanda**

Aşağıdaki ifade Bölüm 1'deki aynı bölüme eklenir:

#### **Kişisel Bilgilerin Kullanılması:**

Bilgilerinizi sağlamayı reddederseniz veya bilgilerinizi temsilcimize veya yüklenicimize aktarmak istemezseniz Lenovo bu garanti kapsamında hizmet sağlayamayabilir. Gizlilik Yasası 1993 (Privacy Act 1993) doğrultusunda (Avustralya ve Yeni Zelanda) Pty Limited ABN 70 112 394 411 ile iletişim kurarak kişisel iletişim bilgilerine erişme ve bu bilgilerde yer alan hatalar için düzeltme isteme hakkınız vardır. Adres: Level 10, North Tower, 1-5 Railway Street, Chatswood, NSW, 2067. Telefon: 61 2 8003 8200. E-posta: lensyd\_au@lenovo.com

#### **Bangladeş, Kamboçya, Hindistan, Nepal, Filipinler, Vietnam ve Sri Lanka**

Aşağıdaki ifade Bölüm 1'e eklenir:

#### **Anlaşmazlıkların Çözümlenmesi**

<span id="page-17-0"></span>Garanti konusunda ya da garantiyle bağlantılı olarak doğan tüm anlaşmazlıklar Singapur'da gerçekleşecek tahkim sonucunda karara bağlanır. Bu garanti, kanunların ihtilafı prensibi dikkate alınmaksızın, Singapur yasalarına tabi olacak, bu yasalar doğrultusunda yorumlanacak ve uygulanacaktır. Ürününüzü **Hindistan**'da satın aldıysanız, garanti konusunda ya da garantiyle bağlantılı olarak doğan tüm anlaşmazlıklar Hindistan'ın Bangalore kentinde gerçekleşecek tahkim sonucunda karara bağlanır. Singapur'daki tahkim, Singapur Uluslararası Tahkim Merkezi'nin <sup>o</sup> sırada yürürlükte olan Tahkim Kurallarına ("SIAC Kuralları") uygun olarak yürütülecektir. Hindistan'daki tahkim, Hindistan'da <sup>o</sup> sırada yürürlükte olan kanunlara uygun olarak yürütülecektir. Hakem kararı, tarafların itiraz hakkı olmaksızın nihai ve bağlayıcıdır. Herhangi bir hakem kararı, yazılı olmak kaydıyla konuya ilişkin kararı ve mer'i kanun hükümlerinin uygulanmasıyla varılan sonuçları belirtir. Tüm tahkim işlemleri, sunulan belgeler de dahil olmak üzere, İngilizce olarak yürütülür. Bu Garantinin İngilizce olarak hazırlanan kopyası bu tür işlemlerde diğer tüm dillerdeki kopyalardan öncelikli olarak uygulanır.

#### **Avrupa Ekonomik Alanı (EEA)**

#### Aşağıdaki ifade Bölüm 1'e eklenir:

EEA içindeki müşteriler Lenovo'ya şu adresten ulaşabilirler: EMEA Service Organisation, Lenovo (International) B.V., Floor 2, Einsteinova 21, 851 01, Bratislava, Slovakya. EEA ülkelerinde satın alınan Lenovo donanım ürünlerine ilişkin garanti hizmeti ürünün Lenovo tarafından duyurulduğu ve satışa sunulduğu tüm EEA ülkelerinde alınabilir.

#### **Rusya**

Aşağıdaki ifade Bölüm 1'e eklenir:

#### **Ürün Hizmet Ömrü**

Ürün hizmet ömrü, ilk satın alma tarihinden itibaren dört (4) yıldır.

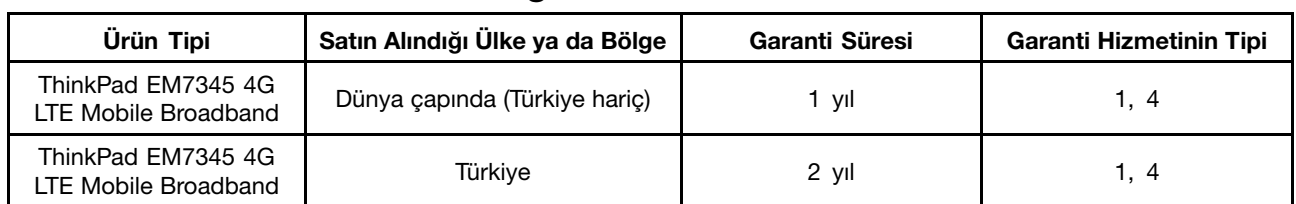

## **Bölüm 3 - Garanti Hizmeti Bilgileri**

Talep edildiği takdirde, Garanti Hizmet Çözüm Ortağınız, gerekirse, ürününüz için belirlenen garanti hizmeti tipine ve sağlanan hizmete göre onarım ya da parça değiştirme hizmeti sağlayacaktır. Hizmetin ne zaman sağlanacağı, hizmeti istediğiniz zamana, parçaların mevcut olup olmadığına ve diğer etkenlere bağlıdır.

#### **Garanti Hizmetinin Tipi**

#### **1. Müşteri Tarafından Değiştirilebilir Birim ("CRU") Hizmeti**

CRU Hizmetinde, Garanti Hizmet Çözüm Ortağı CRU'ları masrafı kendisine ait olmak üzere size takmanız için gönderir. CRU bilgileri ve değiştirme yönergeleri, ürününüzle birlikte size gönderilir ve bunlar istek üzerine her zaman Lenovo'dan edinilebilir. Sizin kolayca takabileceğiniz CRU'lara "Kendi kendine hizmet CRU'ları" denir. Kurulması için bazı teknik beceriler ve araçlar gerektiren CRU'lara "İsteğe bağlı hizmet CRU'ları" denir. Kendi kendine hizmet CRU'larının kurulması sizin sorumluluğunuzdadır. Bazı İsteğe bağlı hizmet CRU'larının kuruluşlarını ürününüz için belirlenen bir garanti hizmet tipi kapsamında Garanti Hizmet Çözüm Ortağınızın yapmasını isteyebilirsiniz. Kendi kendine hizmet CRU'larının sizin için kurulmasını sağlamak amacıyla bir Garanti Hizmet Çözüm Ortağı'ndan veya Lenovo'dan isteğe bağlı bir hizmet olanağı da satın alabilirsiniz. CRU'lara ve bunların belirtimlerine ilişkin bir listeyi, ürününüzle birlikte gönderilen yayında

veya <www.lenovo.com/CRUs> adresindeki Web sitesinde bulabilirsiniz. Varsa, arızalı bir CRU'yu iade etme koşulu, yerine konan CRU ile birlikte gönderilen talimatlarda belirtilecektir. İade gerekliyse: 1) yerine konan CRU parçasıyla birlikte iade yönergeleri, ücreti önceden ödenmiş bir iade etiketi ve taşımak üzere bir kutu gönderilir ve 2) arızalı CRU'yu yerine konan CRU'yu aldıktan sonra otuz (30) gün içinde Garanti Hizmet Çözüm Ortağı'na iade etmezseniz, yerine konan CRU için sizden ücret talep edilebilir.

#### **2. Müşteri Yerinde Hizmet**

Müşteri Yerinde Hizmet tipinde, Garanti Hizmet Çözüm Ortağı ürünü sizin yerinizde onarır ya da değiştirir. Ürününün sökülüp takılması için uygun bir çalışma alanı sağlamanız gerekir. Bazı onarım işlemlerinin bir hizmet merkezinde tamamlanması gerekebilir. Bu durumda, Garanti Hizmet Çözüm Ortağı ürünü masrafı kendisine ait olmak üzere hizmet merkezine gönderir.

#### **3. Kurye ya da Depo Hizmeti**

Kurye ya da Depo Hizmetinde, ürününüz belirli bir hizmet merkezinde onarılır ya da değiştirilir; ürünün ilgili hizmet merkezine gönderilmesini masrafı kendisine ait olmak üzere Garanti Hizmet Çözüm Ortağı ayarlar. Ürünün sökülmesinden ve ürününüzü belirlenen hizmet merkezine göndermeniz için size sağlanan teslimat kutusuna yerleştirmekten siz sorumlu olursunuz. Bir kurye ürününüzü gelip alacak ve belirlenen hizmet merkezine teslim edecektir. Ürünün size iade edilmesi, masrafı kendisine ait olmak üzere, hizmet merkezi tarafından ayarlanacaktır.

#### **4. Müşteri Tarafından Teslim Hizmeti**

Müşteri Tarafından Teslim Hizmetinde, ürünün sizin tarafınızdan gönderilmesi üzerine, riski ve masrafı size ait olmak üzere, ürününüz belirli bir hizmet merkezinde onarılır ya da değiştirilir. Ürün onarıldıktan ya da değiştirildikten sonra, teslim almanıza hazır bulundurulacaktır. Ürünü teslim almazsanız, Garanti Hizmet Çözüm Ortağı'nın, size karşı herhangi bir sorumluluğu bulunmaksızın, uygun bulduğunda ürünü elden çıkarabilir.

#### **5. Posta ile Teslim Hizmeti**

Posta ile Teslim Hizmetinde, ürünün sizin tarafınızdan gönderilmesi üzerine, riski ve masrafı size ait olmak üzere, ürününüz belirli bir hizmet merkezinde onarılır ya da değiştirilir. Ürün onarıldıktan ya da değiştirildikten sonra, Garanti Hizmet Çözüm Ortağı aksini belirtmedikçe, riski ve masrafı Lenovo'ya ait olmak üzere, ürün posta ile size gönderilir.

#### **6. Müşteri İki Yönlü Posta Hizmeti**

Müşteri İki Yönlü Posta Hizmetinde, ürünün sizin tarafınızdan gönderilmesi üzerine, riski ve masrafı size ait olmak üzere, ürününüz belirli bir hizmet merkezinde onarılır ya da değiştirilir. Ürün onarıldıktan ya da değiştirildikten sonra, riski ve masrafı size ait olmak üzere, ürün iade gönderimi için hazır bulundurulacaktır. İade gönderimi ayarlamazsanız, Garanti Hizmet Çözüm Ortağı'nın, size karşı herhangi bir sorumluluğu bulunmaksızın, uygun bulduğunda ürünü elden çıkarabilir.

#### **7. Ürün Değiştirme Hizmeti**

Lenovo, Ürün Değiştirme Hizmeti kapsamında, değiştirilecek ürünü yerinize gönderecektir. Değiştirilecek ürünün kuruluşundan ve çalışmasının doğrulanmasından siz sorumlu olursunuz. Arızalı ürün ile değiştirildiğinde, değiştirilen ürün sizin malınız olurken, Lenovo'ya iade ettiğiniz arızalı ürün de Lenovo'nun malı olur. Arızalı ürünü, yerine konan ürünü aldığınız sevkiyat kutusuna yerleştirerek Lenovo'ya geri göndermeniz gerekir. Her iki yöne ilişkin nakliye ücreti Lenovo tarafından ödenecektir. Arızalı ürünü iade etmek için, yerine konan ürünün size gönderildiği ambalaj kutusunu kullanmazsanız, arızalı ürünün sevkiyat sırasında görebileceği hasardan siz sorumlu olabilirsiniz. Yeni ürünün elinize geçmesinden sonraki otuz

<span id="page-19-0"></span>(30) gün içinde arızalı ürünün Lenovo'nun eline geçmemesi durumunda, değiştirilecek ürünün ücreti size fatura edilebilir.

## **Suplemento de Garantía para México**

Este Suplemento de Garantía se considera parte integrante de la Garantía Limitada de Lenovo y será efectivo única y exclusivamente para los productos distribuidos y comercializados dentro del Territorio de los Estados Unidos Mexicanos. En caso de conflicto, se aplicarán los términos de este Suplemento.

El comercializador responsable del producto es Lenovo México S de R L de CV y para efectos de esta garantía en la República Mexicana su domicilio es Paseo de Tamarindos No.400-A Piso 27 Arcos Torre Poniente, Bosques de Las Lomas, Delegación Miguel Hidalgo, C.P. 05120 México, D.F. En el caso de que se precise una reparación cubierta por la garantía <sup>o</sup> precise de partes, componentes, consumibles <sup>o</sup> accesorios diríjase <sup>a</sup> este domicilio.

Si no existiese ningún Centro de servicio autorizado en su ciudad, población <sup>o</sup> en un radio de 70 kilómetros de su ciudad <sup>o</sup> población, la garantía incluirá cualquier gasto de entrega razonable relacionado con el transporte del producto <sup>a</sup> su Centro de servicio autorizado más cercano. Por favor, llame al Centro de servicio autorizado más cercano para obtener las aprobaciones necesarias <sup>o</sup> la información relacionada con el envío del producto y la dirección de envío.

Esta garantía ampara todas las piezas de hardware del producto <sup>e</sup> incluye mano de obra.

El procedimiento para hacer efectiva la garantía consiste en la presentación del producto, acompañado de la póliza correspondiente, debidamente sellada por el establecimiento que lo vendió, <sup>o</sup> la factura, <sup>o</sup> recibo <sup>o</sup> comprobante, en el que consten los datos específicos del producto objeto de la compraventa.

Lenovo sólo pueden eximirse de hacer efectiva la garantía en los siguientes casos: a) Cuando el producto se hubiese utilizado en condiciones distintas <sup>a</sup> las normales. b) Cuando el producto no hubiese sido operado de acuerdo con el instructivo de uso que se le acompaña. c) Cuando el producto hubiese sido alterado <sup>o</sup> reparado por personas no autorizadas por el fabricante nacional, importador <sup>o</sup> comercializador responsable respectivo.

Todos los programas de software precargados en el equipo sólo tendrán una garantía de noventa (90) días por defectos de instalación desde la fecha de compra. Lenovo no es responsable de la información incluida en dichos programas de software y /o cualquier programa de software adicional instalado por Usted <sup>o</sup> instalado después de la compra del producto.

La garantía cubre la atención, revisión y corrección de errores, defectos <sup>o</sup> inconsistencias que impidan el desempeño normal de un equipo de cómputo en cuanto <sup>a</sup> su hardware y software. Los servicios no cubiertos por la garantía se cargarán al usuario final, previa obtención de una autorización.

Esta garantía tiene una duración de un año <sup>a</sup> partir del momento de la compra <sup>e</sup> incluye la mano de obra, por lo que en caso de aplicarse la garantía, esta no causara ningún gasto <sup>o</sup> costo para el cliente.

Centros de Servicios autorizados para hacer efectiva la garantía:

- Lenovo México con domicilio en Paseo de Tamarindos No.400-A Piso 27 Arcos, Torre Poniente, Bosques de Las Lomas, Delegación Miguel Hidalgo, C.P. 05120 México, D.F. Teléfono 01800- 083-4916, [http://support.lenovo.com/es\\_MX/product-service/service-provider/default.page](http://support.lenovo.com/es_MX/product-service/service-provider/default.page)
- Lenovo Monterrey con domicilio en Boulevard Escobedo No.316, Apodaca Technology Park, Apodaca, C.P. 66601, Nuevo León, México. Teléfono 01800- 083-4916, [http://support.lenovo.com/es\\_MX/product-service/service-provider/default.page](http://support.lenovo.com/es_MX/product-service/service-provider/default.page)

**Importado por: Lenovo México S. de R.L. de C.V. Av. Santa Fe 505, Piso 15 Col. Cruz Manca Cuajimalpa, D.F., México C.P. 05349 Tel. (55) 5000 8500**

# <span id="page-22-0"></span>**Ek C. Kablosuz iletişime ilişkin bilgiler**

## **Kullanım ortamı ve sağlığınız**

Kablosuz WAN bağdaştırıcısı, diğer radyo aygıtlarıyla benzer şekilde, radyo frekansı elektromanyetik enerji yayar. Bununla birlikte, yayılan enerji düzeyi, cep telefonu gibi kablosuz aygıtlar tarafından yayılan elektromanyetik enerji düzeyinden çok daha azdır.

Kablosuz WAN bağdaştırıcısı, radyo frekansı güvenlik standartları ve öneriler içinde bulunan kılavuz yönergelere uygun olarak çalıştığından, Lenovo, tümleşik kablosuz WAN bağdaştırıcısının tüketici kullanımı için güvenli olduğunu varsaymaktadır. Bu standartlar ve öneriler, bilimsel topluluğun ortak görüşünü ve sürekli olarak kapsamlı araştırma kaynağını inceleyen ve yorumlayan panellerin ve komitelerin sonuçlarını yansıtır.

Bazı durumlarda ya da ortamlarda, kablosuz WAN bağdaştırıcısının kullanılması mülk sahibi ya da işletmenin sorumlu temsilcileri tarafından kısıtlanabilir. Bu durumlar ve alanlar aşağıdakileri kapsayabilir:

- Tümleşik kablosuz WAN bağdaştırıcısının bir uçakta, hastanede, benzin istasyonları yakınında, patlatma alanlarında (elektronik patlama aygıtlarıyla birlikte), tıbbi implantlarda ya da kalp pili gibi vücutta bulunan elektronik tıbbi aygıtlarda kullanılması.
- Diğer aygıtlar ya da hizmetlerde ortaya çıkan parazitlerin riskli olarak algılandığı ya da zararlı olarak tanımlandığı diğer ortamlarda kullanılması.

Havaalanı ya da hastane gibi belirli kurumlarda kablosuz aygıtların kullanımına ilişkin uygulanan kurallardan emin değilseniz, ThinkPad bilgisayarınızı açmadan önce kablosuz WAN bağdaştırıcınızı kullanmak üzere izin alın.

# <span id="page-24-0"></span>**Ek D. Elektronik yayılım notları**

Aşağıdaki bilgiler, ThinkPad EM7345 4G LTE Mobile Broadband (Model: EM7345) ürünüyle ilgilidir.

#### **European Union - Compliance to the Electromagnetic Compatibility Directive**

This product is in conformity with the protection requirements of EU Council Directive 2004/108/EC on the approximation of the laws of the Member States relating to electromagnetic compatibility. Lenovo cannot accept responsibility for any failure to satisfy the protection requirements resulting from <sup>a</sup> non-recommended modification of the product, including the installation of option cards from other manufacturers.

This product has been tested and found to comply with the limits for Class B Information Technology Equipment according to European Standard EN 55022. The limits for Class B equipment were derived for typical residential environments to provide reasonable protection against interference with licensed communication devices.

Hereby, Lenovo (Singapore) Pte. Ltd., declares that the wireless equipment listed in this section are in compliance with the essential requirements and other relevant provisions of Directive 1999/5/EC.

Lenovo, Einsteinova 21, 851 01 Bratislava, Slovakia

# $\epsilon$

#### **German Class B compliance statement**

#### **Deutschsprachiger EU Hinweis:**

**Hinweis für Geräte der Klasse B EU-Richtlinie zur Elektromagnetischen Verträglichkeit** Dieses Produkt entspricht den Schutzanforderungen der EU-Richtlinie 2004/108/EG (früher 89/336/EWG) zur Angleichung der Rechtsvorschriften über die elektromagnetische Verträglichkeit in den EU-Mitgliedsstaaten und hält die Grenzwerte der EN 55022 Klasse B ein.

Um dieses sicherzustellen, sind die Geräte wie in den Handbüchern beschrieben zu installieren und zu betreiben. Des Weiteren dürfen auch nur von der Lenovo empfohlene Kabel angeschlossen werden. Lenovo übernimmt keine Verantwortung für die Einhaltung der Schutzanforderungen, wenn das Produkt ohne Zustimmung der Lenovo verändert bzw. wenn Erweiterungskomponenten von Fremdherstellern ohne Empfehlung der Lenovo gesteckt/eingebaut werden.

#### **Deutschland:**

**Einhaltung des Gesetzes über die elektromagnetische Verträglichkeit von Betriebsmitteln** Dieses Produkt entspricht dem "Gesetz über die elektromagnetische Verträglichkeit von Betriebsmitteln" EMVG (früher "Gesetz über die elektromagnetische Verträglichkeit von Geräten"). Dies ist die Umsetzung der EU-Richtlinie 2004/108/EG (früher 89/336/EWG) in der Bundesrepublik Deutschland.

**Zulassungsbescheinigung laut dem Deutschen Gesetz über die elektromagnetische Verträglichkeit von Betriebsmitteln, EMVG vom 20. Juli 2007 (früher Gesetz über die elektromagnetische Verträglichkeit von Geräten), bzw. der EMV EG Richtlinie 2004/108/EC (früher 89/336/EWG), für Geräte der Klasse B.**

<span id="page-25-0"></span>Dieses Gerät ist berechtigt, in Übereinstimmung mit dem Deutschen EMVG das EG-Konformitätszeichen - CE - zu führen. Verantwortlich für die Konformitätserklärung nach Paragraf 5 des EMVG ist die Lenovo (Deutschland) GmbH, Gropiusplatz 10, D-70563 Stuttgart.

Informationen in Hinsicht EMVG Paragraf 4 Abs. (1) 4: **Das Gerät erfüllt die Schutzanforderungen nach EN 55024 und EN 55022 Klasse B.**

Hiermit erklärt Lenovo (Singapur) Pte. Ltd., dass die drahtlosen Geräte, die in diesem Abschnitt aufgeführt sind, die Voraussetzungen und andere relevanten Richtlinien der Direktive 1999/5/EC erfüllen.

## **Kablosuz iletişimi düzenlemeye ilişkin notların bulunması**

Kablosuz iletişimi düzenlemeye ilişkin bildirimler hakkında daha fazla bilgi için bilgisayarla birlikte gönderilen Regulatory Notice adlı belgeye bakın.

Bilgisayar, Regulatory Notice belgesi olmadan gönderildiyse bu belgeyi <http://www.lenovo.com/UserManual> Web sitesinde bulabilirsiniz

# <span id="page-26-0"></span>**Ek E. Özel Notlar**

Lenovo, bu belgede anılan ürünleri, hizmetleri ve aksamları tüm ülkelerde satışa sunmamış olabilir. Ülkenizde hangi ürün ve hizmetlerin sağlandığını öğrenmek için yerel Lenovo temsilcinize başvurun. Lenovo lisanslı ürünlerine, programlarına ya da hizmetlerine yapılan göndermeler, yalnızca <sup>o</sup> ürünün, programın ya da hizmetin kullanılması gerektiğini göstermez. Lenovo'nun fikri mülkiyet hakları göz önünde bulundurularak, aynı işlevi gören farklı ürün, program ya da hizmetler de kullanılabilir. Ancak diğer kaynaklardan sağlanan ürün, program ya da hizmetlerle gerçekleştirilen işlemlerin değerlendirilmesi ve doğrulanması kullanıcının sorumluluğundadır.

Lenovo'nun, bu elkitabındaki konularla ilgili patentleri ya da patent başvuruları olabilir. Bu belgenin size verilmiş olması size bu patentlerin lisansının verildiği anlamına gelmez. Lisans sorgularınız için aşağıdaki adrese yazılı olarak başvurabilirsiniz:

Lenovo (United States), Inc. 1009 Think Place - Building One Morrisville, NC 27560 U.S.A. Attention: Lenovo Director of Licensing

LENOVO, BU YAYINI, HAK İHLALİ YAPILMAYACAĞINA DAİR ZIMNİ GARANTİLERLE TİCARİLİK VEYA BELİRLİ BİR AMACA UYGUNLUK İÇİN ZIMNİ GARANTİLER DE DAHİL OLMAK VE FAKAT BUNLARLA SINIRLI OLMAMAK ÜZERE AÇIK YA DA ZIMNİ HİÇBİR GARANTİ VERMEKSİZİN "OLDUĞU GİBİ" ESASIYLA SAĞLAMAKTADIR. Bazı hukuk düzenleri belirli işlemlerde açık ya da zımni garantilerin reddedilmesine izin vermezler; bu nedenle bu açıklama sizin için geçerli olmayabilir.

Bu bilgilerde teknik yanlışlıklar ya da yazım hataları olabilir. Buradaki bilgiler düzenli aralıklarla güncellenir ve belgenin yeni basımlarına eklenir. Lenovo, bu belgede sözü edilen ürün ve/ya da programlarda istediği zaman duyuruda bulunmaksızın geliştirme ve/ya da değişiklik yapabilir.

# **Geri dönüşüm bilgisi**

Lenovo, bilgi teknolojisi (BT) ekipmanı sahiplerini, ekipmanlarını artık kullanmayacakları zaman onları sorumlu bir şekilde geri dönüştürmeleri için teşvik etmektedir. Lenovo, donatı sahiplerinin BT ürünlerini geri dönüştürmelerine yardımcı olmak üzere çeşitli programlar ve hizmetler sunmaktadır. Lenovo ürünlerinin geri dönüştürülmesine ilişkin bilgi edinmek için bkz:

<http://www.lenovo.com/recycling>

Japonya için atma ve geri dönüşüm bilgilerine şu adresten ulaşabilirsiniz: <http://www.lenovo.com/recycling/japan>

# **Çin için geri dönüşüm bilgileri**

### 《废弃电器电子产品回收处理管理条例》提示性说明

联想鼓励拥有联想品牌产品的用户当不再需要此类产品 味想致励拥有味想品牌广品的用尸ヨ个冉需要此尖广品<br>时,遵守国家废弃电器电子产品回收处理相关法律法<br>规,将其交给当地具有国家认可的回收处理资质的厂商<br>进行回收处理。更多回收服务信息,请点击进入 http://support.lenovo.com.cn/activity/551.htm

# <span id="page-27-0"></span>**Brezilya için geri dönüşüm bilgileri**

#### **Declarações de Reciclagem no Brasil**

#### **Descarte de um Produto Lenovo Fora de Uso**

Equipamentos elétricos <sup>e</sup> eletrônicos não devem ser descartados em lixo comum, mas enviados à pontos de coleta, autorizados pelo fabricante do produto para que sejam encaminhados <sup>e</sup> processados por empresas especializadas no manuseio de resíduos industriais, devidamente certificadas pelos orgãos ambientais, de acordo com <sup>a</sup> legislação local.

A Lenovo possui um canal específico para auxiliá-lo no descarte desses produtos. Caso você possua um produto Lenovo em situação de descarte, ligue para <sup>o</sup> nosso SAC ou encaminhe um e-mail para: reciclar@lenovo.com, informando <sup>o</sup> modelo, número de série <sup>e</sup> cidade, <sup>a</sup> fim de enviarmos as instruções para <sup>o</sup> correto descarte do seu produto Lenovo.

# **Önemli WEEE bilgileri**

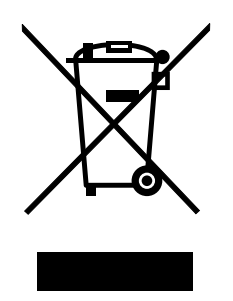

Lenovo ürünlerindeki WEEE işareti, WEEE ve elektronik atık yönetmeliklerinin (örneğin, Avrupa Birliği WEEE Yönergesi, Hindistan E-Atık Yönetimi ve İşleme Kuralları, 2011) geçerli olduğu ülkeler için geçerlidir. Aygıtlar, elektrikli ve elektronik atık ekipmanına (WEEE) ilişkin yerel yönetmeliklere göre etiketlenir. Bu yönetmelikler, her bölge için geçerli olacak şekilde, kullanılmış aygıtların iadesi ve geri dönüşümüyle ilgili çerçeveyi belirler. Bu etiket, ürünün atılmayacağını, kullanım ömrünü dolduran bu ürünlerin geri toplanması için oluşturulmuş kolektif sistemlere konulması gerektiğini belirtmek üzere çeşitli ürünlerin üzerine yapıştırılır.

WEEE işaretli elektrikli ve elektronik ekipman (EEE) kullanıcıları, kullanım ömrü biten EEE aygıtlarını normal çöple birlikte atmamalı ve içinde bulunan tehlikeli maddeler nedeniyle bu aygıtların çevreye ve insanlara olası etkilerini en düşük seviyeye indirmek ve iade, geri dönüşüm ve yeniden yararlanılması için belirtilen çerçeve dahilinde hareket etmelidirler. WEEE ile ilgili ek bilgiler için şu Web sitesini ziyaret edin: <http://www.lenovo.com/recycling>

## **İhracat Sınıflandırma Bildirimi**

Bu ürün United States Export Administration Regulations (Amerika İhracat Yönetimi Düzenlemeleri) (EAR) kurallarına tabidir ve İhracat Sınıflandırma Denetim Numarası (ECCN) 5A992.c'dir. Bu ürün, EAR E1 ülke listesindeki ambargo uygulanan ülkeler dışındaki tüm ülkelere yeniden ihraç edilebilir.

# <span id="page-28-0"></span>**Zararlı Madde Kullanımının Sınırlandırılması Yönergesi (RoHS)**

## **Avrupa Birliği için RoHS Bildirimi**

Lenovo products sold in the European Union, on or after 3 January 2013 meet the requirements of Directive 2011/65/EU on the restriction of the use of certain hazardous substances in electrical and electronic equipment ("RoHS recast" or "RoHS 2").

For more information about Lenovo progress on RoHS, go to: [http://www.lenovo.com/social\\_responsibility/us/en/RoHS\\_Communication.pdf](http://www.lenovo.com/social_responsibility/us/en/RoHS_Communication.pdf)

# **Çin için RoHS Bildirimi**

为满足中国电子电气产品有害物质限制相关的法律法规和其他要求,联想公司对本产品中有害物质,按 部件分类,声明如下。

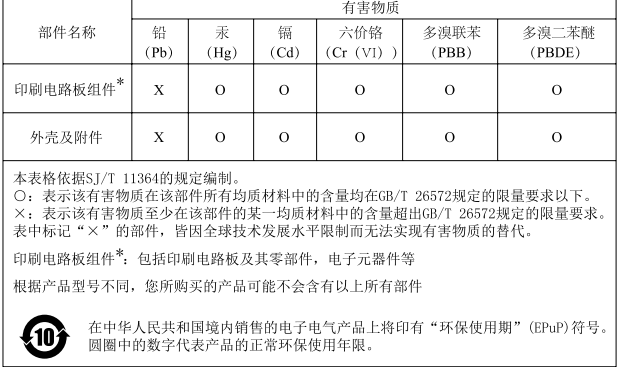

# **Türkiye için RoHS Bildirimi**

The Lenovo product meets the requirements of the Republic of Turkey Directive on the Restriction of the Use of Certain Hazardous Substances in Waste Electrical and Electronic Equipment (WEEE).

#### Türkiye AEEE Yönetmeliğine Uygunluk Beyanı

Bu Lenovo ürünü, T.C. Çevre ve Orman Bakanlığı'nın "Atık Elektrik ve Elektronik Eşyalarda Bazı Zararlı Maddelerin Kullanımının Sınırlandırılmasına Dair Yönetmelik (AEEE)" direktiflerine uygundur.

AEEE Yönetmeliğine Uygundur.

# **Ukrayna için RoHS Bildirimi**

Цим підтверджуємо, що продукція Леново відповідає вимогам нормативних актів України, які обмежують вміст небезпечних речовин

## **Hindistan için RoHS Bildirimi**

RoHS compliant as per E-Waste (Management & Handling) Rules, 2011.

## <span id="page-29-0"></span>**Ticari Markalar**

Aşağıdaki terimler, Lenovo'nun ABD'de ve/veya diğer ülkelerdeki ticari markalarıdır:

Lenovo

**ThinkPad** 

Microsoft ve Windows, Microsoft şirketler grubunun ticari markalarıdır.

Diğer şirket, ürün ya da hizmet adları ilgili şirketlerin ticari markaları ya da hizmet markaları olabilir.

# <span id="page-30-0"></span>**Ek F. İthalatçı – İmalatçı / Üretici Firma Bilgileri ve Diğer Bilgiler**

#### 1. **İmalatçı ya da ithalatçı firmaya ilişkin bilgiler:**

Ürünün ithalatçı firması, Lenovo Technology B.V. Merkezi Hollanda Türkiye İstanbul Şubesi'dir. Adresi ve telefonu şöyledir:

Palladium Tower İş Merkezi Barbaros Mah. Kardelen Sok. No:2 Kat: <sup>3</sup> Ofis No: <sup>13</sup> <sup>34746</sup> Ataşehir İstanbul, Türkiye Tel: 90 216 570 01 00 Faks: 90 216 577 01 00

#### 2. **Bakım, onarım ve kullanımda uyulması gereken kurallar:**

Elektronik cihazlar için gösterilmesi gereken standart özeni göstermeniz yeterlidir. Cihaz çalışır durumda iken temizlik yapmayınız. Islak bezle, köpürtülmüş deterjanlarla, sulu süngerlerle temizlik yapmayınız. Son kullanıcılar onarım konusunda yetkili değildir. Arıza söz konusu olduğuna inanıyorsanız telefonla danışabilir ya da ürünü bu kitapta yer alan servis istasyonlarından birine götürebilirsiniz.

#### 3. **Taşıma ve nakliye sırasında dikkat edilecek hususlar:**

Ürününüzü ve bağlı olduğu aygıtı taşırken ya da nakliye sırasında dikkat etmeniz gereken birkaç nokta vardır. Aygıt taşımadan önce tüm bağlı ortamların çıkartılmış olması, bağlı aygıtların çözülmesi ve kabloların sökülmüş olması gerekir. Bu aygıtın zarar görmemesi için gereklidir.

Ayrıca aygıtınızı taşırken uygun koruma sağlayan bir taşıma kutusu kullanılmasına dikkat edin. Bakıma ilişkin diğer ek bilgiler için kitabın ilgili bölümünden (eğer sağlanmışsa) yararlanabilirsiniz.

#### 4. **Aygıta ilişkin bakım, onarım ya da temizliğe ilişkin bilgiler:**

Aygıta ilişkin kullanıcının yapabileceği bir bakım ya da onarım yoktur. Bakım ya da onarıma gereksinim duyarsanız bir Çözüm Ortağı'ndan destek alabilirsiniz. Ayrıca servis istasyonlarına ilişkin bilgileri kitabınızın eklerinde bulabilirsiniz.

#### 5. **Kullanım sırasında insan ya da çevre sağlığına zararlı olabilecek durumlar:**

Bu tür durumlar söz konusu olduğunda ürüne özel olarak bu kitabın ilgili bölümünde detaylı olarak ele alınmıştır. Kitabınızda bu tür bir uyarı yoksa, kullanmakta olduğunuz ürün için böyle bir durum söz konusu değildir.

#### 6. **Kullanım hatalarına ilişkin bilgiler:**

Burada belirtilenler ile sınırlı olmamak kaydı ile bu bölümde bazı kullanıcı hatalarına ilişkin örnekler sunulmuştur. Bu ve benzeri konulara özen göstermeniz yeterlidir. Kılavuz içinde daha ayrıntılı bilgiler verilebilir.

#### **Örnekler:**

Kabloların zorla ait olmadıkları yuvalara takılması

Kumanda butonlarına gereğinden yüksek kuvvet uygulanması

Aleti çalışır durumda taşımak, temizlemek vb. eylemler

Alet üzerine katı ya da sıvı gıda maddesi dökülmesi

Aletin taşıma sırasında korunmaması ve darbe alması

#### 7. **Ürünün özelliklerine ilişkin tanıtıcı ve temel bilgiler:**

Ürününüze ilişkin tanıtıcı ve temel bilgileri kitabınızın ilgili bölümlerinde bulabilirsiniz.

#### 8. **Periyodik bakıma ilişkin bilgiler:**

Ürün bir uzmanın yapması gereken periodik bakımı içermez.

#### 9. **Bağlantı ve montaja ilişkin bilgiler:**

Aksamınızı çalışır hale getirebilmeniz için gerekli bağlantı ve montaj bilgileri bu kılavuzda yer almaktadır. Kuruluş işlemini kendiniz yapmak istemiyorsanız satıcınızdan ya da bir Servis İstasyonu'ndan ücret karşılığı destek alabilirsiniz.

#### 10. **Tüketicinin Hakları**

- a. Garanti süresi, malın teslim tarihinden itibaren başlar ve 2 yıldır.
- b. Malın bütün parçaları dahil olmak üzere tamamı garanti kapsamındadır.
- c. Malın ayıplı olduğunun anlaşılması durumunda tüketici, 6502 sayılı Tüketicinin Korunması Hakkında Kanunun 11 inci maddesinde yer alan;
	- 1) Sözleşmeden dönme,
	- 2) Satış bedelinden indirim isteme,
	- 3) Ücretsiz onarılmasını isteme,
	- 4) Satılanın ayıpsız bir misli ile değiştirilmesini isteme, haklarından birini kullanabilir.
- d. Tüketicinin bu haklardan ücretsiz onarım hakkını seçmesi durumunda satıcı; işçilik masrafı, değiştirilen parça bedeli ya da başka herhangi bir ad altında hiçbir ücret talep etmeksizin malın onarımını yapmak veya yaptırmakla yükümlüdür. Tüketici ücretsiz onarım hakkını üretici veya ithalatçıya karşı da kullanabilir. Satıcı, üretici ve ithalatçı tüketicinin bu hakkını kullanmasından müteselsilen sorumludur.
- e. Tüketicinin, ücretsiz onarım hakkını kullanması halinde malın;
	- 1) Garanti süresi içinde tekrar arızalanması,
	- 2) Tamiri için gereken azami sürenin aşılması,
	- 3) Tamirinin mümkün olmadığının, yetkili servis istasyonu, satıcı, üretici veya ithalatçı tarafından bir raporla belirlenmesi durumlarında; tüketici malın bedel iadesini, ayıp oranında bedel indirimini veya imkân varsa malın ayıpsız misli ile değiştirilmesini satıcıdan talep edebilir. Satıcı, tüketicinin talebini reddedemez. Bu talebin yerine getirilmemesi durumunda satıcı, üretici ve ithalatçı müteselsilen sorumludur.
- f. Malın tamir süresi 20 iş gününü geçemez. Bu süre, garanti süresi içerisinde mala ilişkin arızanın yetkili servis istasyonuna veya satıcıya bildirimi tarihinde, garanti süresi dışında ise malın yetkili servis istasyonuna teslim tarihinden itibaren başlar.Malın arızasının 10 iş günü içerisinde giderilememesi halinde, üretici veya ithalatçı; malın tamiri tamamlanıncaya kadar, benzer özelliklere sahip başka bir malı tüketicinin kullanımına tahsis etmek zorundadır. Malın garanti süresi içerisinde arızalanması durumunda, tamirde geçen süre garanti süresine eklenir.
- g. Malın kullanma kılavuzunda yer alan hususlara aykırı kullanılmasından kaynaklanan arızalar garanti kapsamı dışındadır.
- h. Tüketici, garantiden doğan haklarının kullanılması ile ilgili olarak çıkabilecek uyuşmazlıklarda yerleşim yerinin bulunduğu veya tüketici işleminin yapıldığı yerdeki Tüketici Hakem Heyetine veya Tüketici Mahkemesine başvurabilir.
- i. Satıcı tarafından bu Garanti Belgesinin verilmemesi durumunda, tüketici Gümrük ve Ticaret Bakanlığı Tüketicinin Korunması ve Piyasa Gözetimi Genel Müdürlüğüne başvurabilir.
- 11. **Bakanlıkça tespit ve ilan edilen kullanım ömrü: Bakanlıkça tespit ve ilan edilen kullanım ömrü 5 yıldır.**
- 12. **Enerji tüketen mallarda, malın enerji tüketimi açısından verimli kullanımına ilişkin bilgiler:** Ürüne ait kullanma kılavuzunda belirtilmiştir.
- 13. **Servis istasyonlarına ilişkin bilgiler:**

Bunlar kitabınızı aynı başlıklı bölümünde belirtilmiştir. Herhangi bir onarım ya da yedek parça ihtiyacı durumda bu istasyonlardan birine başvurabilirsiniz.

14. **İthal edilmiş mallarda, yurt dışındaki üretici firmanın unvanı ve açık adresi ile diğer erişim bilgileri (telefon, telefaks ve e-posta vb.):**

Lenovo PC HK Limited 23/F, Lincoln House, Taikoo Place 979 King's Road, Quarry Bay Hong Kong Tel: +852-2516 4700 Faks: +852-2516 5384

# <span id="page-34-0"></span>**Ek G. Servis İstasyonları ve Yedek Parça Malzemelerinin Temin Edileceği Adresler**

Garanti süresi içerisinde müşteri arızalı ürünü aşağıda belirtilen merkezlere teslim ederek garanti hizmetinden yararlanır. Ürün yerinde garanti hizmeti içeriyorsa, bu merkezlerden birine telefon edebilirsiniz. Yedek parça malzemelerini de bu merkezlerden temin edebilirsiniz.

#### **Garanti Hizmetinin Alınabileceği Merkezler**

Arızalı Ideapad / IdeaCentre /Lenovo B serisi/Lenovo G serisi /Lenovo H serisi /Lenovo V serisi ürünlerini ücretsiz servise gönderebilmeniz için aşağıdaki numaralardan servis kaydı açtırabilirsiniz.

Lenovo Çağrı Merkezi : 0212 912 01 34 Garanti Hizmetinin Alınabileceği Merkezler

#### **ADANA**

#### **BDH Bilişim Destek Hiz. San. Ve Tic. A.Ş.**

Mahfesığmaz Mahallesi, <sup>79021</sup> Sokak, Özden Apt. Zemin kat, No:15 Çukurova /Adana Web: [http://www.BDH.com.tr](http://www.bdh.com.tr) Tel : 0 212 314 10 10

#### **AFYON**

#### **BDH Bilişim Destek Hiz. San. Ve Tic. A.Ş.**

Dumlupınar Mah. Kamil Miras Cad.Afyon Kale Apt No:25/A Merkez /Afyon Web: [http://www.BDH.com.tr](http://www.bdh.com.tr) Tel : 0 212 314 10 10

#### **ANKARA**

#### **BDH Bilişim Destek Hiz. San. Ve Tic. A.Ş.**

ÇETİN EMEÇ BULVARI 1324. CADDE (ESKİ 7. CADDE) NO:37/5 ÖVEÇLER / ÇANKAYA Web: [http://www.BDH.com.tr](http://www.bdh.com.tr) Tel : 0 212 314 10 10

#### **ANTALYA**

#### **BDH Bilişim Destek Hiz. San. Ve Tic. A.Ş.**

Çayırbaşı mh. Değirmenönü cd.No:129/6 Muratpaşa /ANTALYA Web: [http://www.BDH.com.tr](http://www.bdh.com.tr) Tel : 0 212 314 10 10

#### **AYDIN**

#### **BDH Bilişim Destek Hiz. San. Ve Tic. A.Ş.**

Efeler Mahallesi, Atatürk Bulvarı, Alaçam Cad. No:8 Zemin/A /AYDIN Web: [http://www.BDH.com.tr](http://www.bdh.com.tr) Tel : 0 212 314 10 10

#### **BALIKESİR**

#### **BDH Bilişim Destek Hiz. San. Ve Tic. A.Ş.**

2.Sakarya MH. Bağlar SK. NO: 223/1A Zemin Kat MERKEZ /BALIKESİR P.K.10020

Web: [http://www.BDH.com.tr](http://www.bdh.com.tr)

Tel : 0 212 314 10 10

#### **BURSA**

#### **BDH Bilişim Destek Hiz. San. Ve Tic. A.Ş.**

Fethiye Mah.Mudanya Cad.No:327 Solukçu İş Merkezi Bodrum Kat Nilüfer /BURSA Web: [http://www.BDH.com.tr](http://www.bdh.com.tr) Tel : 0 212 314 10 10

#### **DENİZLİ**

#### **BDH Bilişim Destek Hiz. San. Ve Tic. A.Ş.**

Değirmenönü Mah <sup>1539</sup> Sk N:39/1 Merkez /DENİZLİ Web: [http://www.BDH.com.tr](http://www.bdh.com.tr) Tel : 0 212 314 10 10

#### **DÜZCE**

#### **BDH Bilişim Destek Hiz. San. Ve Tic. A.Ş.**

Koçyazı Mah.Zahid El Kevseri Bulvarı Zümrüt Apartmanı <sup>A</sup> Blok N:3 /DÜZCE Web: [http://www.BDH.com.tr](http://www.bdh.com.tr) Tel : 0 212 314 10 10

#### **ERZURUM**

#### **BDH Bilişim Destek Hiz. San. Ve Tic. A.Ş.**

Vaniefendi mah. Çağla iş merkezi Kat:3 no:13 Yakutiye/ERZURUM Web: [http://www.BDH.com.tr](http://www.bdh.com.tr) Tel : 0 212 314 10 10

#### **GAZİANTEP**

#### **BDH Bilişim Destek Hiz. San. Ve Tic. A.Ş.**

Atatürk mah. Adnan İnanıcı cad. No:26 Şehit Kamil / Gaziantep Web: [http://www.BDH.com.tr](http://www.bdh.com.tr) Tel : 0 212 314 10 10

#### **İSTANBUL**

#### **BDH Bilişim Destek Hiz. San. Ve Tic. A.Ş.**

Gülbahar Mahallesi . Avni Dilligil Sk. Çelik İş Merkezi No:2 Mecidiyeköy/Şişli İstanbul Web: [http://www.BDH.com.tr](http://www.bdh.com.tr) Tel : 0 212 314 10 10 **BDH Bilişim Destek Hiz. San. Ve Tic. A.Ş.** Flatofis İstanbul Otakçılar Cad. No:78 Kat: <sup>1</sup> <sup>D</sup> Blok N:78 Eyüp/İstanbul Web: [http://www.BDH.com.tr](http://www.bdh.com.tr) Tel : 0 212 314 10 10

#### **İZMİR**

#### **BDH Bilişim Destek Hiz. San. Ve Tic. A.Ş.**

Gazi Bulvarı No:37/A Çankaya /İZMİR Web: [http://www.BDH.com.tr](http://www.bdh.com.tr) Tel : 0 212 314 10 10

#### **KOCAELİ**

#### **BDH Bilişim Destek Hiz. San. Ve Tic. A.Ş.**

Sanayi Mah.Çarşı Yapı Sitesi <sup>3416</sup> Ada <sup>C</sup> Blok No:20 İZMİT/KOCAELİ Web: [http://www.BDH.com.tr](http://www.bdh.com.tr) Tel : 0 212 314 10 10

#### **KONYA**

#### **BDH Bilişim Destek Hiz. San. Ve Tic. A.Ş.**

Musalla Bağları Mh.Mahşer Sk.16/C Selçuklu/KONYA Web: [http://www.BDH.com.tr](http://www.bdh.com.tr) Tel : 0 212 314 10 10

#### **MERSİN**

#### **BDH Bilişim Destek Hiz. San. Ve Tic. A.Ş.**

Menderes mah.35423 Sokak Kaynak Apt. No:32/12 Mezitli /Mersin Web: [http://www.BDH.com.tr](http://www.bdh.com.tr) Tel : 0 212 314 10 10

#### **ORDU**

#### **BDH Bilişim Destek Hiz. San. Ve Tic. A.Ş.**

Akyazı mahallesi Ahmet Cemal Maden Bulvarı No:83 Ordu Web: [http://www.BDH.com.tr](http://www.bdh.com.tr) Tel : 0 212 314 10 10

#### **SAMSUN**

#### **BDH Bilişim Destek Hiz. San. Ve Tic. A.Ş.**

İsmet İnönü Bulvarı Yeni Mh 3146 SK.No:2 Dükkan:1 Atakum /SAMSUN Web: [http://www.BDH.com.tr](http://www.bdh.com.tr) Tel : 0 212 314 10 10

#### **ŞANLIURFA**

#### **BDH Bilişim Destek Hiz. San. Ve Tic. A.Ş.**

Sarayyönü Cad.Kızılay İş Hanı.Zeminkat No:2/7 Şanlıurfa Web: [http://www.BDH.com.tr](http://www.bdh.com.tr) Tel : 0 212 314 10 10

#### **TEKİRDAĞ**

#### **BDH Bilişim Destek Hiz. San. Ve Tic. A.Ş.**

Bağlariçi cad. 4. Sok. No36/A Dük:4-5 Çorlu /Tekirdağ Web: [http://www.BDH.com.tr](http://www.bdh.com.tr) Tel : 0 212 314 10 10

#### **TRABZON**

#### **BDH Bilişim Destek Hiz. San. Ve Tic. A.Ş.**

2 Nolu Beşirli Mahallesi Eşref Bitlis caddesi No:17 Ortahisar/ Trabzon Web: [http://www.BDH.com.tr](http://www.bdh.com.tr) Tel : 0 212 314 10 10

#### **Aşağıdaki servis istasyonlarımız sadece THINK serisi ürünlere destek verebilmektedirler.**

#### **ADANA**

#### **Metro Bilgisayar Eğitim Tic. ve San.Ltd. Şti.**

Bsd Bilgisayar San. Tic. Ltd.Şti. Cemalpaşa Mah. 63007 Sok. No:7 M. Berrin Gökşen Apt. Asma Kat 01120 Seyhan/Adana Web: <http://www.bsd.com.tr> Tel : 0 322 458 25 10

#### **ANKARA**

#### **BDH Bilişim Destek Hizmetleri San.Ve Tic.Aş.**

Ehli-Beyt Mahallesi 1242. Cadde, Aykon Plaza No:36/30 Balgat/Ankara Web: <http://www.bilsistek.com> Tel : 0 312 473 23 93

#### **Destek A.Ş.**

#### **Aşağı öveçler mah. 1328. Sok. ABC Plaza C Blok No:11 Çankaya / Ankara** Web: <http://www.destek.as> Tel : 444 37 85 Promet Bilgi Sistemieri Danışmanlık Sanayi Tic. Ltd. Şti. Ehlibeyt Mahallesi 1242.Cadde Aykon Plaza No :36/17 Balgat/Ankara Web: <http://www.prometbilisim.com> Tel : 0 312 473 2500

#### **İZMİR**

#### **Adapa San. Ve Tic A.Ş.**

Ankara Asfaltı No:26 Rod Kar <sup>2</sup> İş Merkezi Kat:3 Daire:305-309 <sup>35110</sup> Bornova /İzmir Web: <http://www.adapa.com.tr/> Tel : 0 232 462 59 59 Egebimtes Bilgi Teknolojileri San. ve Tic. A.Ş <sup>1370</sup> Sokak, No:42 Yalay İş Merkezi D.403 <sup>35230</sup> Montrö Web: <http://www.egebimtes.com.tr> Tel : 0 232 489 00 60

#### **İSTANBUL**

#### **Bilgi Birikim Sistemleri Elektronik ve Bilgisayar Endüstri Mühendislik Hizmetleri San. Tic Ltd Şt** Yeni Sahra Mah. Fatih Cad. No: 8 Ataşehir 34746 Web: <http://www.bilgibirikim.com> Tel : 0 216 373 98 00

#### **Destek A.Ş.**

Yeşilce mah. Yunus Emre cad. Nil Tic. Mrk No:8 Kat:2 <sup>34418</sup> 4. Levent/İstanbul Web: <http://www.destek.as> Tel : 444 37 85

#### **Devoteam Bilişim Teknolojileri Ve Dan. Hiz. A.Ş..**

Emniyetevler Mahallesi, Yeniceri Sokak Guler Is Merkezi, No:2/1 <sup>34416</sup> 4.Levent /İstanbul Web: <http://www.devoteam.com.tr> Telefon: 0212 373 93 93

#### **İntercomp Bilgisayar Sanayi Ve Hizmetleri Ltd. Şti.**

Kaptan Paşa Mahallesi Piyale Paşa Bulvarı Memorial Center <sup>A</sup> Blok Kat:7 <sup>34385</sup> Şişli /İstanbul Web: <http://www.intercomp.com.tr> Telefon: 0212 222 57 45

#### **Novatek Bilgisayar Sistemleri San. ve Ltd. Şti.**

Büyükdere Cad. Noramin İş Merkezi No:237 /A110 34398/Maslak Web Adresi: <http://www.novateknoloji.com> Tel : 0 212 356 75 77

#### **Peritus Bilgisayar Sistemleri Dış Tic. ve San. Ltd. Şti**

Eğitim Mah. Poyraz Sok. Sadıkoğlu İş Merkezi <sup>I</sup> D:15 <sup>81040</sup> Ziverbey /İstanbul Web Adresi: <http://www.pbs.biz.tr/> Tel : 0 216 345 08 00

#### **Seri Bilgi Teknojileri Destek Hizmetleri ve Tic. Ltd. Şti.**

Alemdağ Caddesi masaldan iş Merkezi G Blk 34696 Çamlıca İstanbul Web <http://www.seriltd.com.tr> Telefon: 444 0 426

# **lenovo**